# הנחיות להעברת קבצי נתונים להדפסת **DATA**

#### דרכי העברת קבצים:

**sharons@ co.d-a il.** או **oriana@ co.d-a il.** או **rivka@ co.d-a il.** :המטפל הלקוחות לשירות :**Mail**

עם העתק למחלקת מחשב בכתובת: **.il a-d.co@ ad** בו יצוינו לצורך זיהוי ושיוך הקבצים שם הלקוח, שם העבודה והאם זהו הקובץ המלא או שצפויים להגיע קבצים נוספים. כמו כן חשוב לציין לצורך בקרה כמה רשומות אמורות להיות בכל קובץ .

**FTP** : לטובת שליחה מאובטחת יותר, אנו יכולים להעמיד לרשות הלקוח שם משתמש וסיסמא ייחודיים כדי שיוכל לשמור קובץ בכתובת מאובטחת ממנה נמשוך אותו לאחר שנקבל הודעה במייל רגיל כי הקובץ מחכה לנו . ישירות לא ד. . : באמצעות שליח על גבי **D.C** או **D.V.D**

\* כל דרך אחרת כספות או תקשורת מוצפנת/מאובטחת, בתיאום עם נציגי החברה .

#### כמות הקבצים וסדר ביצוען:

נא לפרט מה כמות הקבצים הכוללת לטובת העבודה? האם יש עדיפות לסדר ביצועם?

#### סוגי קבצים:

קבצי **ofice** סטנדרטיים (**excel**,**csv**, **access** , ( קובץ **asci** עם שדות (עדיפות לקידוד **DOS** ,**WINDOWS** .( כל קובץ בפורמט אחר יבחן לגופו .

קובץ מבנה רשומה (קובץ בו יפורטו סדר החלוקה של כל שדות הנתונים ):

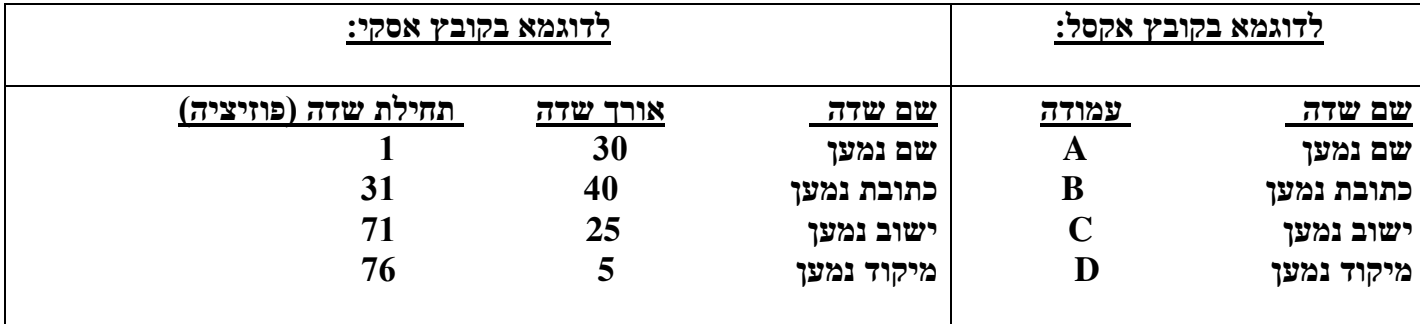

## שיבוץ השדות הרלבנטיים ודוגמת הדפסה:

יש לשלוח על גבי הגרפיקה את שיבוץ השדות הרלבנטיים ודוגמת נתונים על הטופס על מנת למנוע טעויות תכנון מיותרות .

שימו לב: יש לתכנן מראש את הגרפיקה כך שהנתונים יתאימו למקום ההדפסה על הגרפיקה ואם אורך השדות משתנה אז להשאיר מקום שיספיק לנתון הארוך ביותר .

### חשוב!

אנו משקיעים את כל המאמצים שהעבודה שלכם תיעשה על הצד הטוב ביותר, כדי למנוע עבודה מיותרת ואי נעימות יש לשלוח רק קבצים סופיים בלבד !

\* כל קובץ עבודה כרוך בתשלום .